#### How much REST do you need? International PHP Conference 2016

Kore Nordmann (@koredn) 1st July 2016

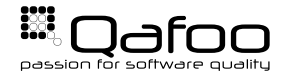

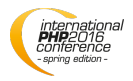

### Hi, I'm Kore (@koredn)

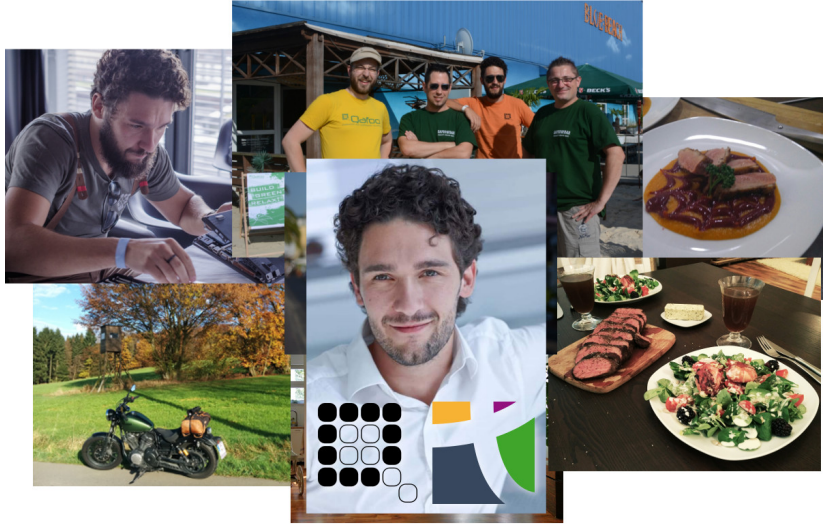

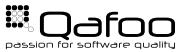

## Isn't It Just HTTP?

```
1 GET /jobs/23 HTTP/1.1<br>2 Host: api.gafoo.com
 2 Host: api.qafoo.com<br>3 Accept: application
 \frac{3}{4} Accept: application/prs.com.qafoo.job+xml; version="2"
       Authorization: v2039tkgsdgir0wu4tpoesrig23itgesg
 6 HTTP/1.1 200 OK<br>7 Content-Type: a
 7 Content−Type: application/prs.com.qafoo.job+xml; version="2"; charset=UTF-8<br>8 ETag: "574295e8-297c"
       8 ETag : " 574295e8−297c "
20 <?xml version="1.0"?><br>11 <job xmlns="urn:prs.com.qafoo.job"<br>12 xmlns:atom="http://www.w3.org/
12 x \text{mlns} : \text{atom} = \text{"http://www.w3.org/2005/Atom"} ><br>13 \leq 1 - \dots - \geq13 <!-- ... --><br>14 <#atom:1ink
14 \timesatom : link<br>15 \timesrel="u
                    rel = " urn : prs . com . gafoo . job – assignments "
16 type=" app lication / prs .com . qafoo . job−assignment– l i s t +xml"<br>17 href-"/iobs /23/assignments" />
17 h r ef="/jobs/23/assignments" /><br>18 \leq l = 1, \leq18 <!-- ... --><br>19 </inh>
       \langleiob\rangle
```
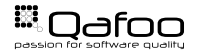

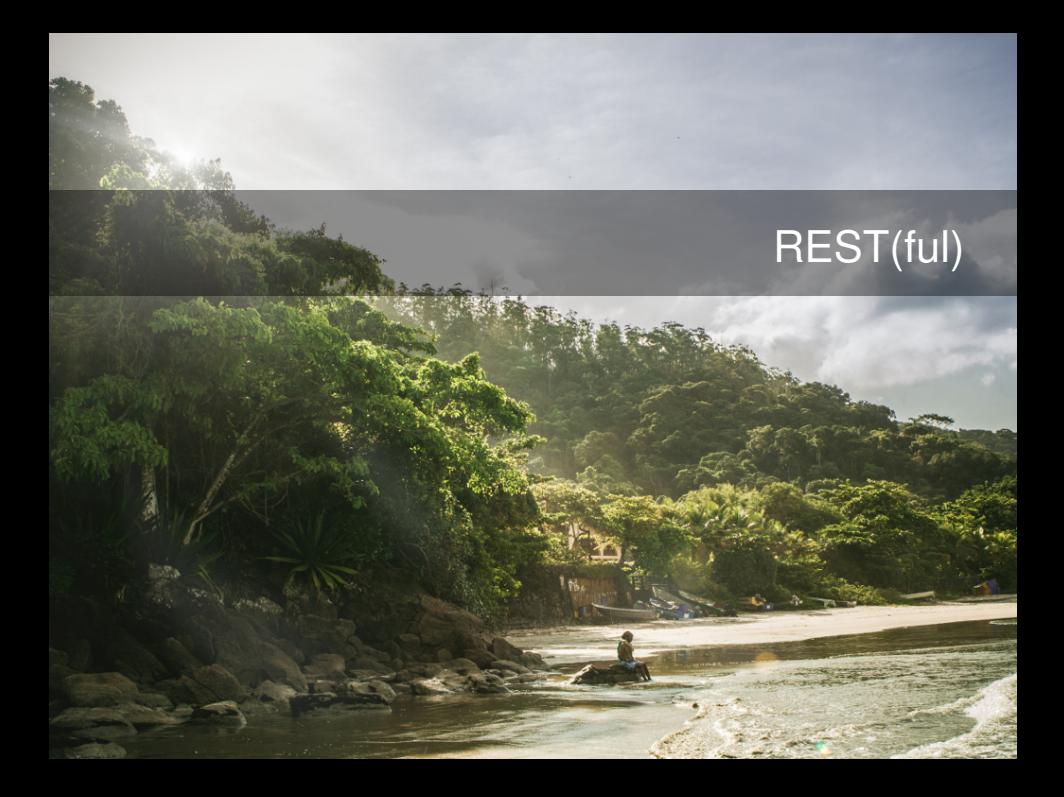

## Different Levels of RESTfulness

## **Tradeoffs**

**SANDARY** 

## Public API

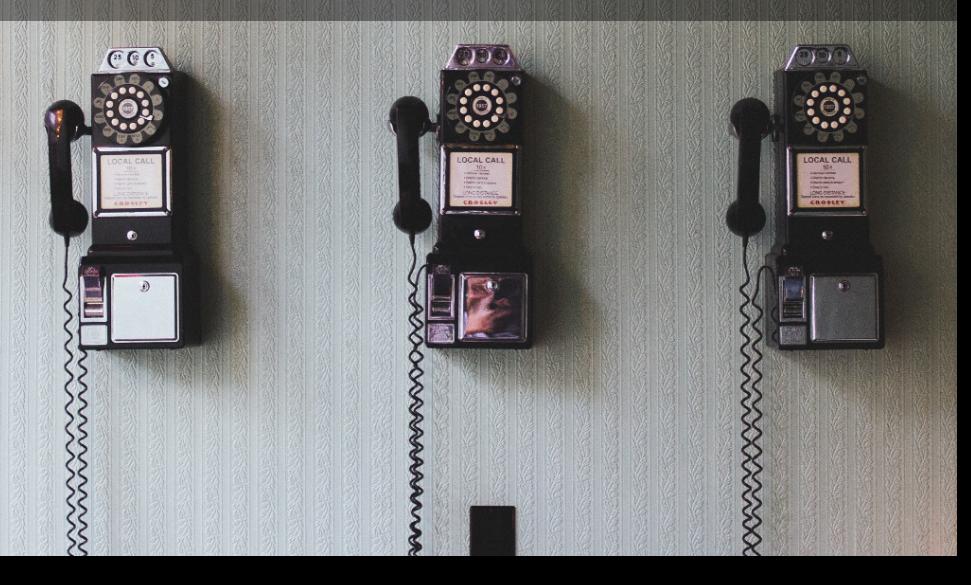

# Different Audiences

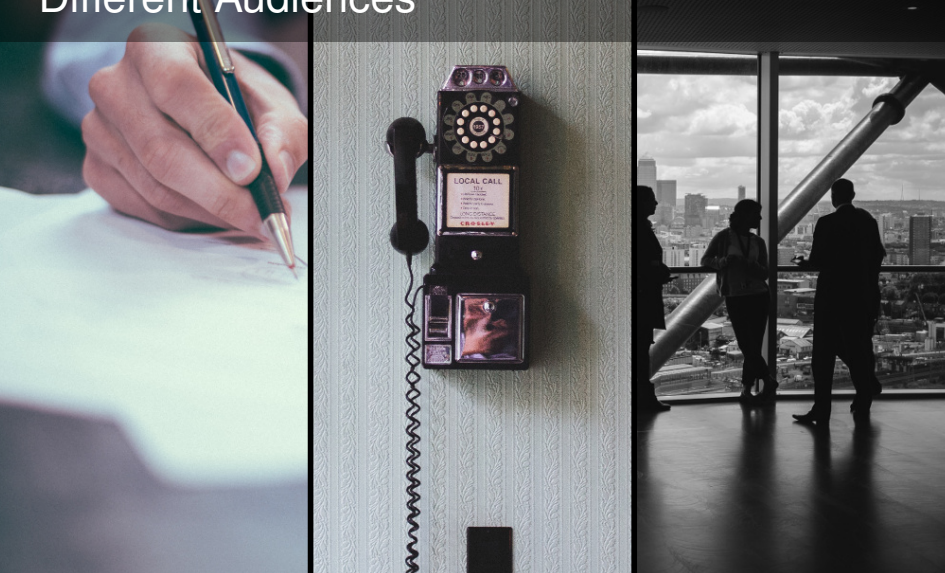

## Many Different Constraints

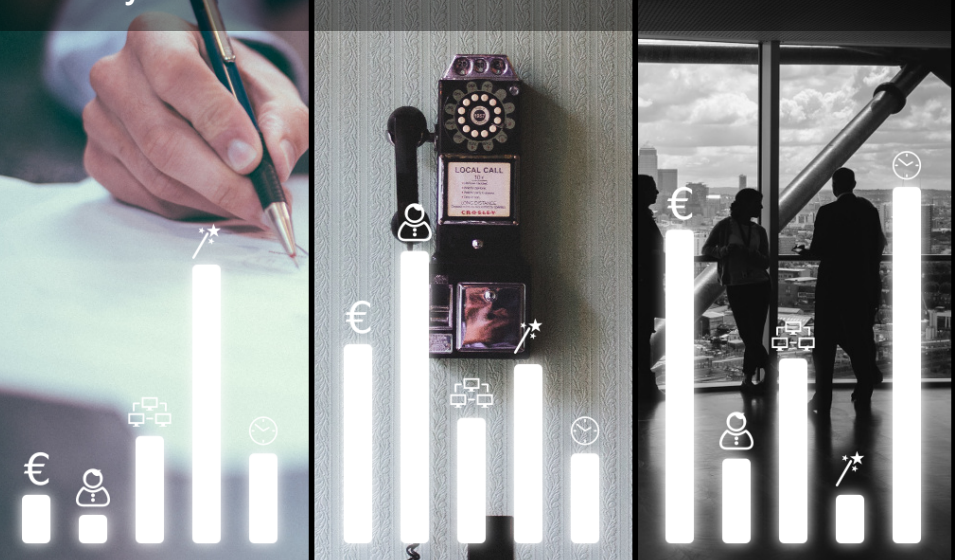

## HTTP Methods & URIs

```
1   GET /jobs/23 HTTP/1.1<br>2   Host: api.gafoo.com
 2 Host: api.qafoo.com<br>3 Accept: application
 \frac{3}{4} Accept: application/prs.com.qafoo.job+xml; version="2"
       Authorization: v2039tkgsdgir0wu4tpoesrig23itgesg
 6 HTTP/1.1 200 OK<br>7 Content-Type: a
 7 Content−Type: application/prs.com.qafoo.job+xml; version="2"; charset=UTF-8<br>8 ETag: "574295e8-297c"
       8 ETag : " 574295e8−297c "
20 <?xml version="1.0"?><br>11 <job xmlns="urn:prs.com.qafoo.job"<br>12 xmlns:atom="http://www.w3.org/
12 x \text{mlns} : \text{atom} = \text{"http://www.w3.org/2005/Atom"} ><br>13 \leq 1 - \dots - \geq13 <!-- ... --><br>14 <#atom:1ink
14 \timesatom : link<br>15 \timesrel="u
                    rel = " urn : prs . com . gafoo . job – assignments "
16 type=" app lication / prs .com . qafoo . job−assignment– l i s t +xml"<br>17 href-"/iobs /23/assignments" />
17 h r ef="/jobs/23/assignments" /><br>18 \leq l = 1, \leq18 <!-- ... --><br>19 </inh>
       \langleiob\rangle
```
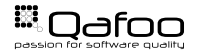

#### $\blacktriangleright$  **GET**

- $\blacktriangleright$  HEAD
- $\triangleright$  OPTIONS
- $\blacktriangleright$  TRACE
- **POST**
- **PUT**
- **DELETE**
- $\blacktriangleright$  ...

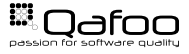

- **Collection**
- **Resource**
- Query string to specify view parameters
- /jobs
- $2 / jobs?count=10$
- $3$  / jobs/23
- $4$  / jobs / 23. xml
- $5$  / jobs/23? format=xml

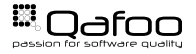

- $\blacktriangleright$  Use properly nothing to trade in
- $\triangleright$  Stick to HTTP method properties!

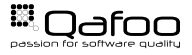

### Media Types

```
1 GET / jobs HTTP/1.1<br>2 Host: api.gafoo.co
 2 Host: api.qafoo.com<br>3 Accept: application
 3 Accept: application/prs.com.qafoo.job-list+xml; version="2"<br>4 Authorization: v2039tkasdair0wu4tpoesria23itaesa
        Authorization: v2039tkgsdgir0wu4tpoesrig23itgesg
 6 HTTP/1.1 200 OK<br>7 Content-Type: a
 7 Content-Type: application/prs.com.qafoo.job-list+xml; version="2"; charset=UTF−<mark>8</mark><br>8 ETaq: "574295e8-297c"
       8 ETag : " 574295e8−297c "
10 <?xml version="1.0"?><br>11 <jobs xmlns="urn:prs.com.qafoo.job-list"><br>12 <iob xmlns="urn:prs.com gafoo.job">
12 \langle = \langlejob xmlns=" urn : prs .com . qafoo . job "> \langle -- ... -->
13 <!-- ... --><br>14 </iob>
14 </ job>
15 <j o b xmlns=" u rn : p r s . com . qafoo . j o b " h r ef=" / j o b s /23 " />
16 <!-- ... --><br>17 </iobs>
        \langleiobs>
```
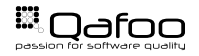

- Describe types
- Ease automatic marshalling
- prs personal use (non-public media types)

## application/prs.com.qafoo.job+xml

Can be used for content negotiation (versioning)

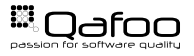

#### Embedded Resources

- Reduce number of required requests for a data set
- Can be problematic together with caching

```
1 <?xml version="1.0"?><br>2 <iobs xmlns="urn:prs.
2 <jobs xmlns="urn:prs.com.qafoo.job-list"><br>3 <iob xmlns="urn:prs.com.qafoo.iob">
\leq \leq \leq \leq \leq \leq \leq \leq \leq \leq \leq \leq \leq \leq \leq \leq \leq \leq \leq \leq \leq \leq \leq \leq \leq \leq \leq \leq \leq \leq \leq \leq \leq \leq \leq \leq \leq4 <!-- ... --><br>5 </iob>
5 </job><br>5 <iob x
            \langlejob xmlns="urn:prs.com.gafoo.job" href="/
                  i obs/23" />
7 <!-- ... --><br>8 </i0bs>
    \langle/jobs>
```
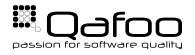

#### Media Types

- $\triangleright$  Use for public APIs and enterprise APIs
- $\triangleright$  Can help marshalling even for internal APIs
- $\blacktriangleright$  Embedded Resources
	- $\blacktriangleright$  Try not to use together with caching

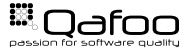

```
1 GET /jobs/23 HTTP/1.1<br>2 Host: api.gafoo.com
 2 Host: api.qafoo.com<br>3 Accept: application
 \frac{3}{4} Accept: application/prs.com.qafoo.job+xml; version="2"
       Authorization: v2039tkgsdgir0wu4tpoesrig23itgesg
 6 HTTP/1.1 200 OK<br>7 Content-Type: a
 7 Content−Type: application/prs.com.qafoo.job+xml; version="2"; charset=UTF-8<br>8 ETag: "574295e8-297c"
       8 ETag : " 574295e8−297c "
20 xml version="1.0"?><br>11 <job xmlns="urn:prs.com.qafoo.job"<br>12 xmlns:atom="http://www.w3.org/
12 xmlns : atom=" http ://www.w3.org/2005/Atom"><br>13 < - - ... - ->
14 <atom:link
14 <atom : l i n k
15 r e l =" u rn : p r s . com . qafoo . job−assignments "
16 type=" app lication / prs .com . qafoo . job−assignment– l i s t +xml"<br>17 href="/iobs/23/assignments" />
17 href="/jobs/23/assignments" /><br>18 < \leq - \leq ->
18 \leq |--\dots| \to \leq<br>19 \leq/inh>
       \langleiob\rangle
```
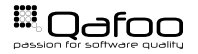

- $\blacktriangleright$  Provide clients with actions on resources
	- $\blacktriangleright$  Clients seldomly implement autodiscovery
- Commonly used for possible state transitions
	- $\blacktriangleright$  Sematics (rel) not clearly defined
- Inline documentation

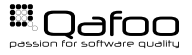

- $\blacktriangleright$  Use for workflow engines
- $\blacktriangleright$  Use in evolving long-term projects (enterprise)

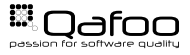

### **Versioning**

```
1 GET /jobs/23 HTTP/1.1<br>2 Host: api.gafoo.com
 2 Host: api.qafoo.com<br>3 Accept: application
 \frac{3}{4} Accept: application/prs.com.qafoo.job+xml; version="2"
       Authorization: v2039tkgsdgir0wu4tpoesrig23itgesg
 6 HTTP/1.1 200 OK<br>7 Content-Type: a
 7 Content-Type: application/prs.com.qafoo.job+xml; version="2"; charset=UTF-8<br>8 ETag: "574295e8-297c"
       ETag: "574295e8-297c"
20 <?xml version="1.0"?><br>11 <job xmlns="urn:prs.com.qafoo.job"<br>12 xmlns:atom="http://www.w3.org/
12 x \text{mlns} : \text{atom} = \text{"http://www.w3.org/2005/Atom"} ><br>13 \leq 1 - \dots - \geq13 <!-- ... --><br>14 <atom:1ink
14 \timesatom : link<br>15 \timesrel="u
                    rel = " urn : prs . com . gafoo . job – assignments "
16 type=" app lication / prs .com . qafoo . job−assignment– l i s t +xml"<br>17 href="/iobs/23/assignments" />
17 h r ef="/jobs/23/assignments" /><br>18 \leq l = 1, \leq18 <!-- ... --><br>19 </inh>
       \langleiob\rangle
```
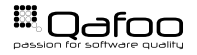

- Media Type based versioning
	- Indicate new versions of resource / collection formats
	- Clients & server must be able to handle them
- $\blacktriangleright$  URL based versioning
	- Only use for structurally changed APIs (rewrites)

```
/ jobs /23 (Accept: application / prs.com. qafoo. job-v2+xml)
2 /jobs/23 (Accept: application/prs.com.qafoo.job+xml;
      version="2")3 / v2/jobs/23 (Accept: */*)
```
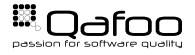

- I Private APIs: Do not use, just adapt
- $\blacktriangleright$  Public APIs: Try not to use, clients will misbehave
- $\blacktriangleright$  Enterprise APIs: Use, but with foresightedness

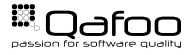

### **Caching**

1 GET /jobs/23 HTTP/1.1<br>2 Host: api.gafoo.com 2 Host: api.qafoo.com<br>3 Accept: application  $\frac{3}{4}$  Accept: application/prs.com.qafoo.job+xml; version="2" Authorization: v2039tkgsdgir0wu4tpoesrig23itgesg 6 HTTP/1.1 200 OK<br>7 Content-Type: a 7 Content−Type: application/prs.com.qafoo.job+xml; version="2"; charset=UTF−8<br>8 ETag: "574295e8-297c" ETag : "574295e8-297c" 20 <?xml version="1.0"?><br>11 <job xmlns="urn:prs.com.qafoo.job"<br>12 xmlns:atom="http://www.w3.org/ 12  $x \text{mlns} : \text{atom} = \text{"http://www.w3.org/2005/Atom"} >$ <br>13  $\leq 1 - \dots - \geq$ 13 <!-- ... --><br>14 <atom:1ink 14  $\times$ atom : link<br>15  $\times$ rel="u rel = " urn : prs . com . gafoo . job – assignments " 16 type=" app lication / prs .com . qafoo . job−assignment– l i s t +xml"<br>17 href="/iobs/23/assignments" /> 17 h r ef="/jobs/23/assignments" /><br>18  $\leq l = 1$ ,  $\leq$ 18 <!-- ... --><br>19 </inh>  $\langle$ iob $\rangle$ 

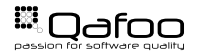

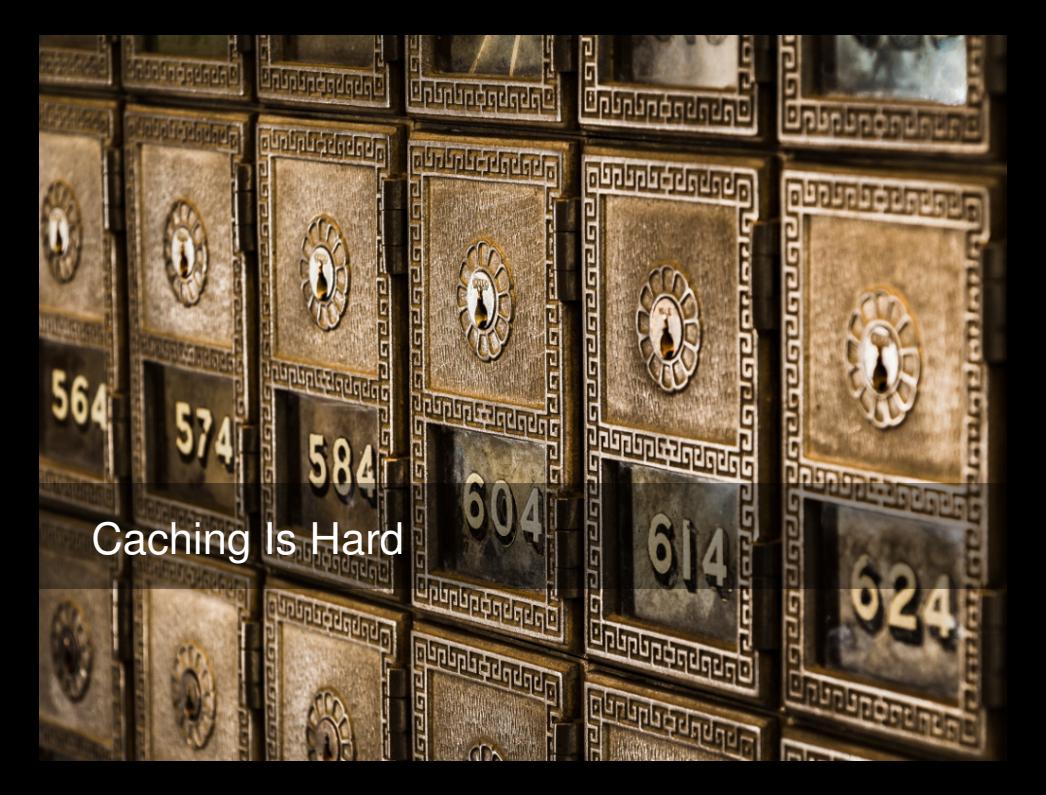

Expires: < date>

 $\blacktriangleright$  Cache-Control:

 $\blacktriangleright$  public / private

 $\triangleright$  no-cache/no-store

I max-age=<seconds> / s-maxage=<seconds>

Attention: Expiry heuristics

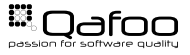

Origin server

- $\blacktriangleright$  ETag:  $\langle$ hash $\rangle$
- Last-Modified: <date>

 $\blacktriangleright$  Client

- $\blacktriangleright$  If-None-Match:  $\langle$ hash>
- If-Modified-Since: <date>
- $\triangleright$  Optimistic locking (MVCC)
- $\blacktriangleright$  Mind embedded resources

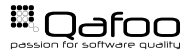

- ▶ Private-API: Cache-Control: no-cache, no-store, max-age=0
- $\triangleright$  Public-API: If accessed by browsers: Do all the complex stuff
- Enterprise-API: Cache-Control: no-cache, no-store, max-age=0

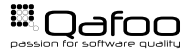

## Authentication / Authorization

```
1 GET /jobs/23 HTTP/1.1<br>2 Host: api.gafoo.com
 2 Host: api.qafoo.com<br>3 Accept: application
 \frac{3}{4} Accept: application/prs.com.qafoo.job+xml; version="2"
       Authorization: v2039tkgsdgir0wu4tpoesrig23itgesg
 6 HTTP/1.1 200 OK<br>7 Content-Type: a
 7 Content−Type: application/prs.com.qafoo.job+xml; version="2"; charset=UTF-8<br>8 ETag: "574295e8-297c"
       8 ETag : " 574295e8−297c "
20 <?xml version="1.0"?><br>11 <job xmlns="urn:prs.com.qafoo.job"<br>12 xmlns:atom="http://www.w3.org/
12 x \text{mlns} : \text{atom} = \text{"http://www.w3.org/2005/Atom"} ><br>13 \leq 1 - \dots - \geq13 <!-- ... --><br>14 <atom: link<br>15 rel-"urn
15 r e l =" u rn : p r s . com . qafoo . job−assignments "
16 type=" app lication / prs .com . qafoo . job−assignment– l i s t +xml"<br>17 href-"/iobs /23/assignments" />
17 h r ef="/jobs/23/assignments" /><br>18 \leq l = 1, \leq18 <!-- ... --><br>19 </inh>
       \langleiob\rangle
```
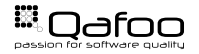

## Basic / Digest Auth

- I HTTP default auth methods
- **Basic** 
	- $\blacktriangleright$   $\rightarrow$  Some request
	- I ← 401 WWW-Authenticate: Basic realm="My API"
	- $\triangleright$   $\rightarrow$  Authorization: Basic dG9ieTpxYWZvbw==
- $\blacktriangleright$  Digest
	- $\blacktriangleright$  Hashing with server provided nounce
	- Slightly more secure, since no clear text password
- ▶ Use HTTPS with Basic and Digest!

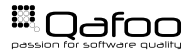

- $\blacktriangleright$  Authenticate an application by pre-shared key
- Use HMAC to verify keys
- ▶ Custom WWW-Authenticate / Authorization format or a custom header

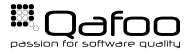

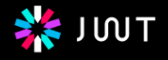

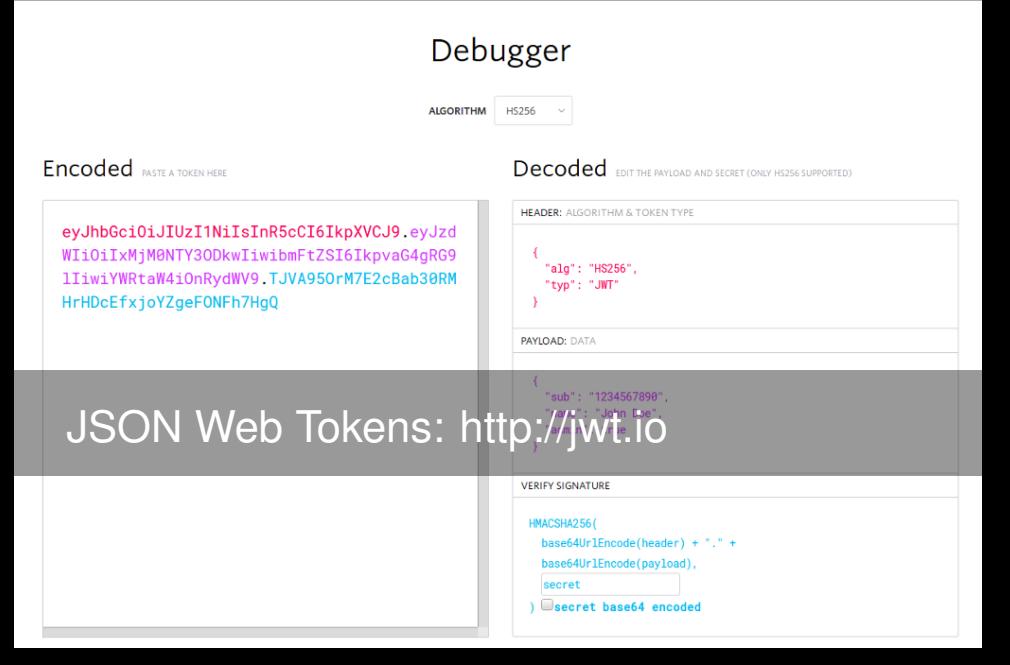

 $\blacktriangleright$  Authenticate users 3rd party apps

- $\blacktriangleright$  e.g. Twitter / Facebook / ...
- Allows fine-grained permission system
	- $\blacktriangleright$  Read personal information
	- I Read friend list
	- Post as user
	- I . . .

Interty <http://oauth.net/2/>

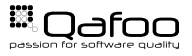

## Always use HTTPS

- I Private-API: Digest or simple Tokens are OK
- Public-API: JWT, custom Tokens or OAuth2
- Enterprise-API: JWT, custom Tokens or OAuth2

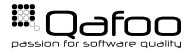

## Many Different Constraints

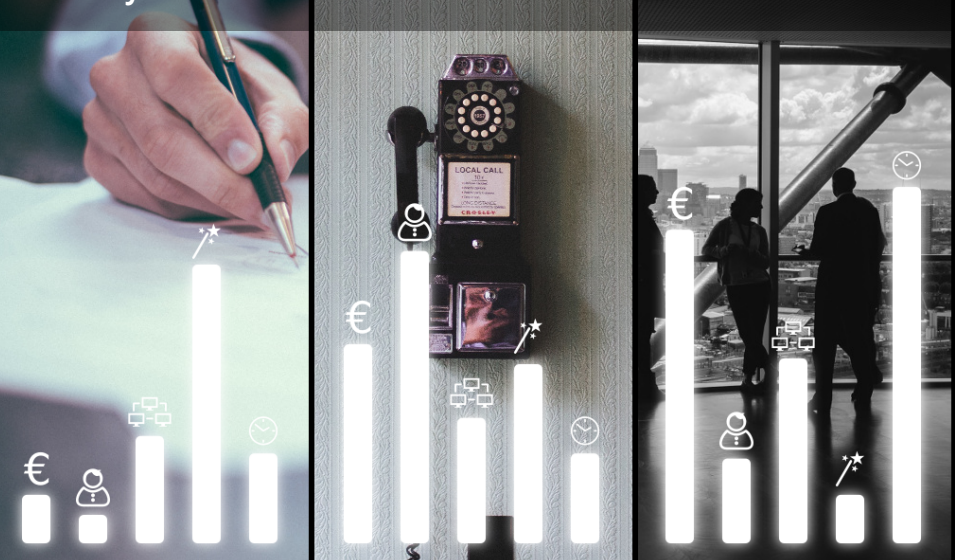

# Choose Your Style

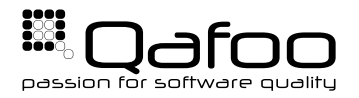

## **THANK YOU**

Rent a quality expert qafoo.com